## **30 Minute Classroom Meals with Pages '09**

**presented by Mathew Needleman**

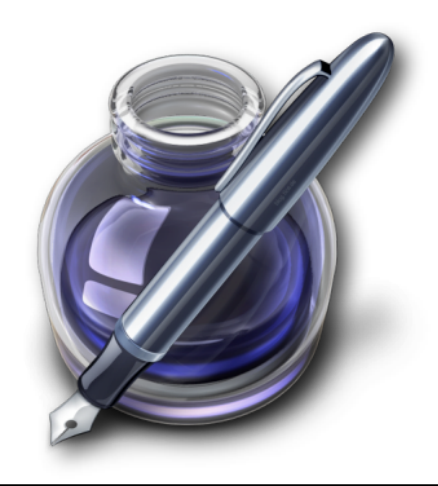

## $\mathbf{F}_{\mathbf{A}}$   $\mathbf{F}_{\mathbf{A}}$  also  $\mathbf{F}_{\mathbf{A}}$  are available in the toolbars so  $\mathbf{F}_{\mathbf{A}}$  and  $\mathbf{F}_{\mathbf{A}}$  access so  $\mathbf{F}_{\mathbf{A}}$  and  $\mathbf{F}_{\mathbf{A}}$  access to  $\mathbf{F}_{\mathbf{A}}$  and  $\mathbf{F}_{\mathbf{A}}$  access to  $\mathbf{F$ **the Toolbar in the Toolbar**

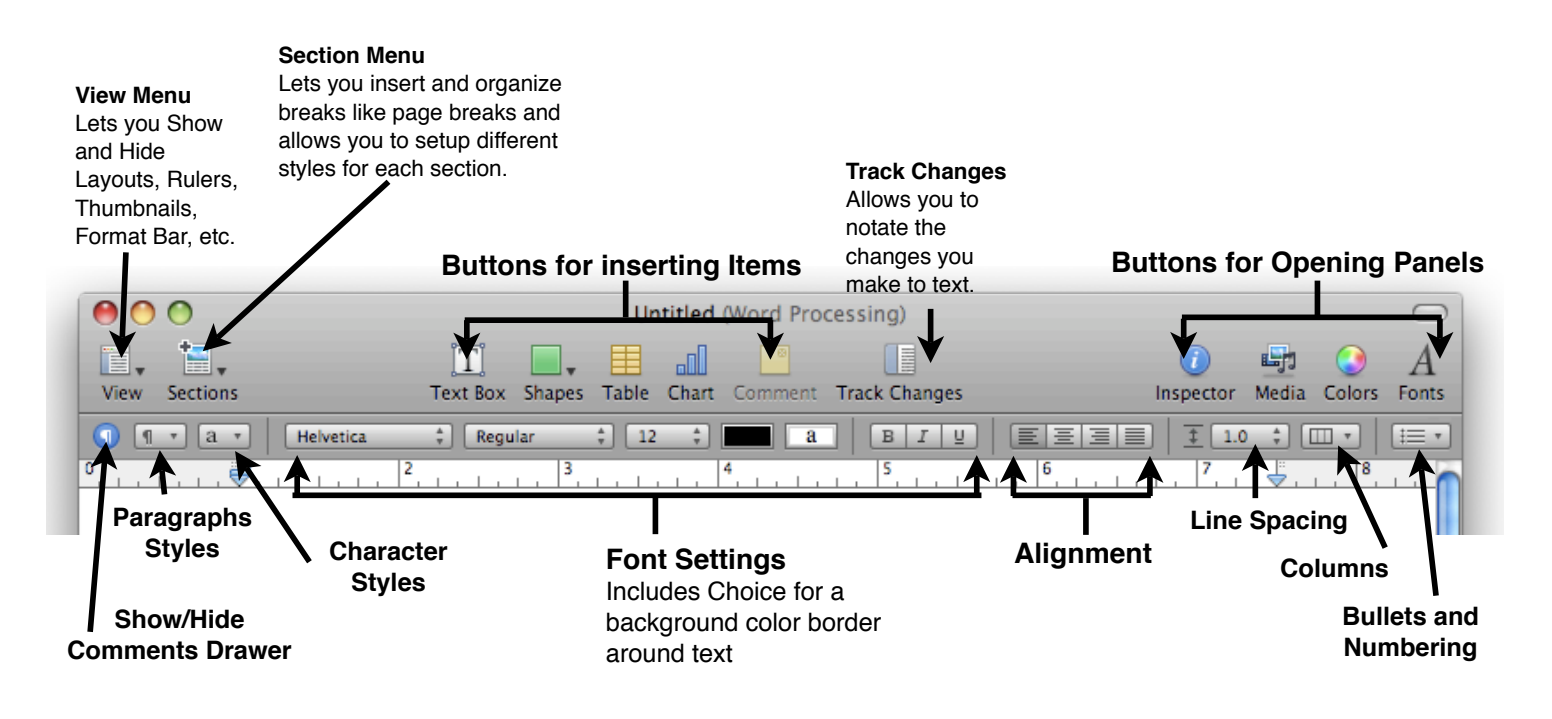

## **Links**

Please visit Creating Lifelong Learners: **http://www.creatinglifelonglearners.com** (search for Pages or iWork or select "Upcoming Workshops" category on the right hand side) for extended handouts, design tips, and royalty free images.

Acknowledgement: Thank you to Davidson County Schools for their screen captures used in the creation of this handout.

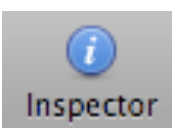

## **Object Inspector Window**

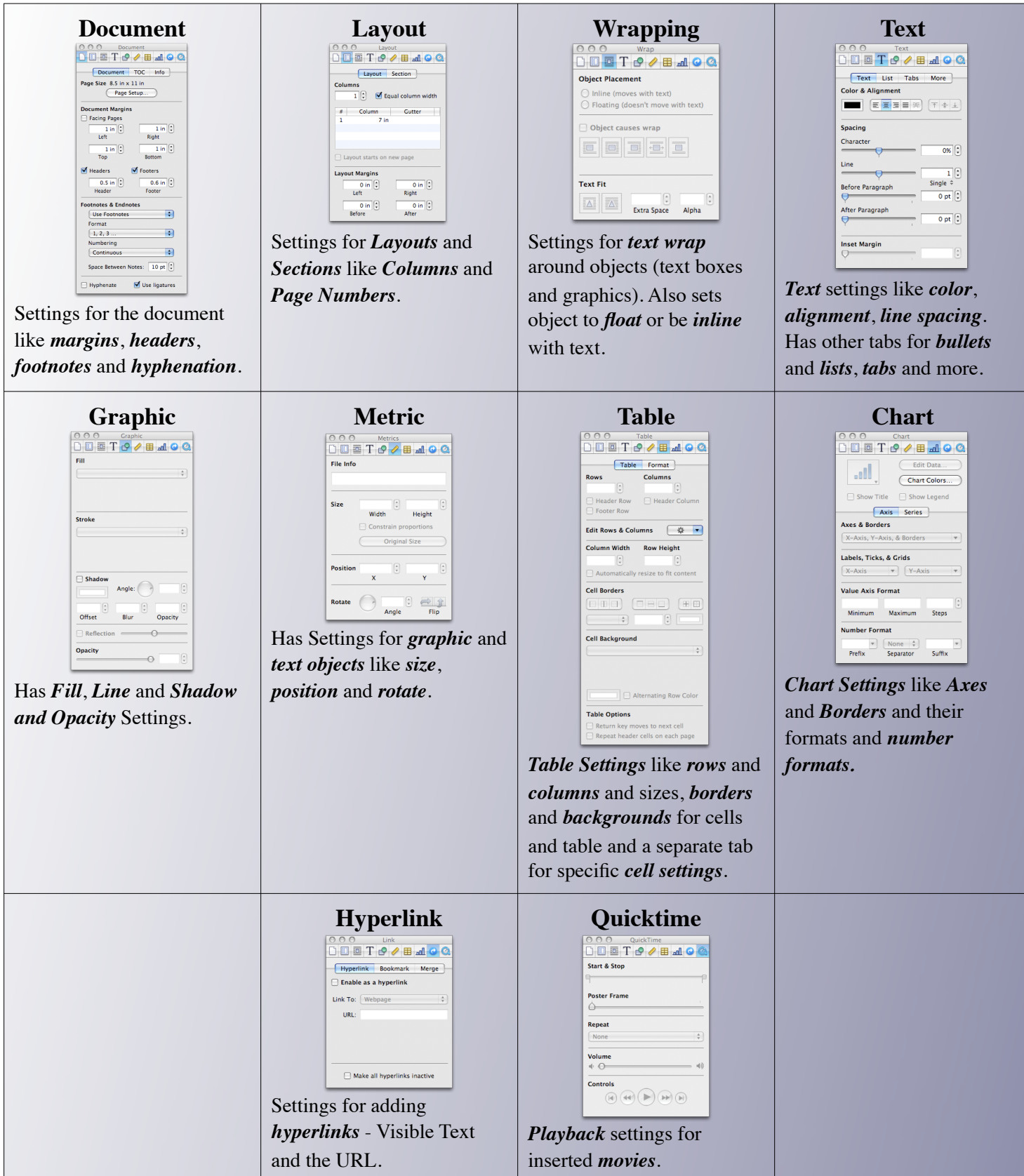